## **SEO Checklist: TURN YOUR SEO MISTAKES INTO SUCCESS**

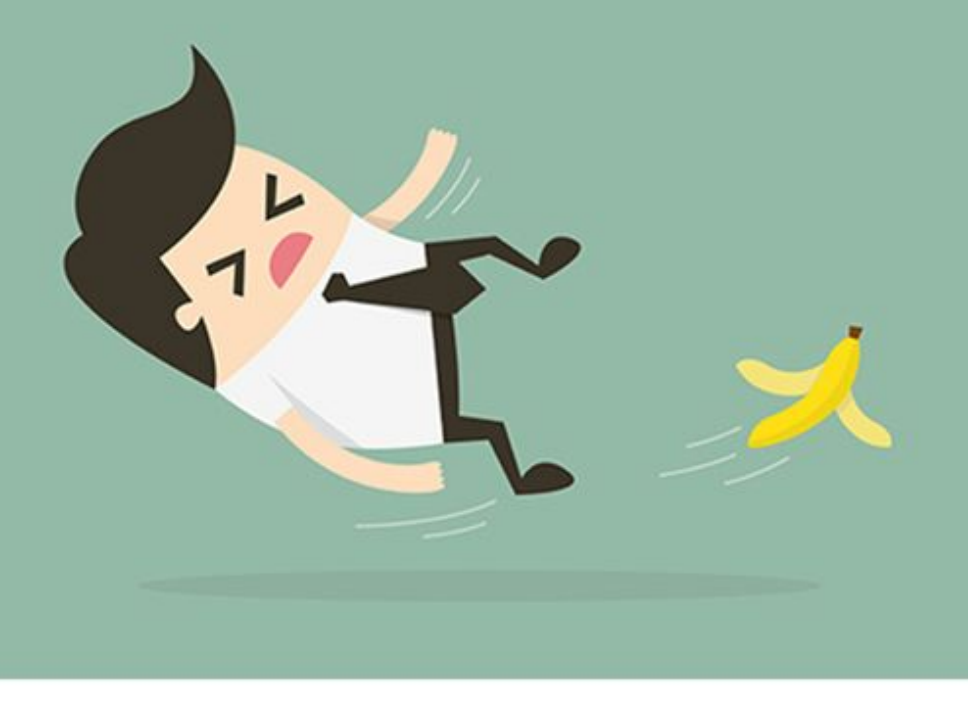

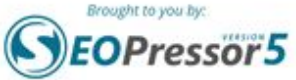

As a beginner, you tried to build your website with SEO for weeks and months. However, your website is not performing as well as you expected. And you wondered why.

Here is a simple guide for you to identify if you have committed the SEO mistakes without realizing it. Below is the checklist that you can refer to that helps to create a better content for your website.

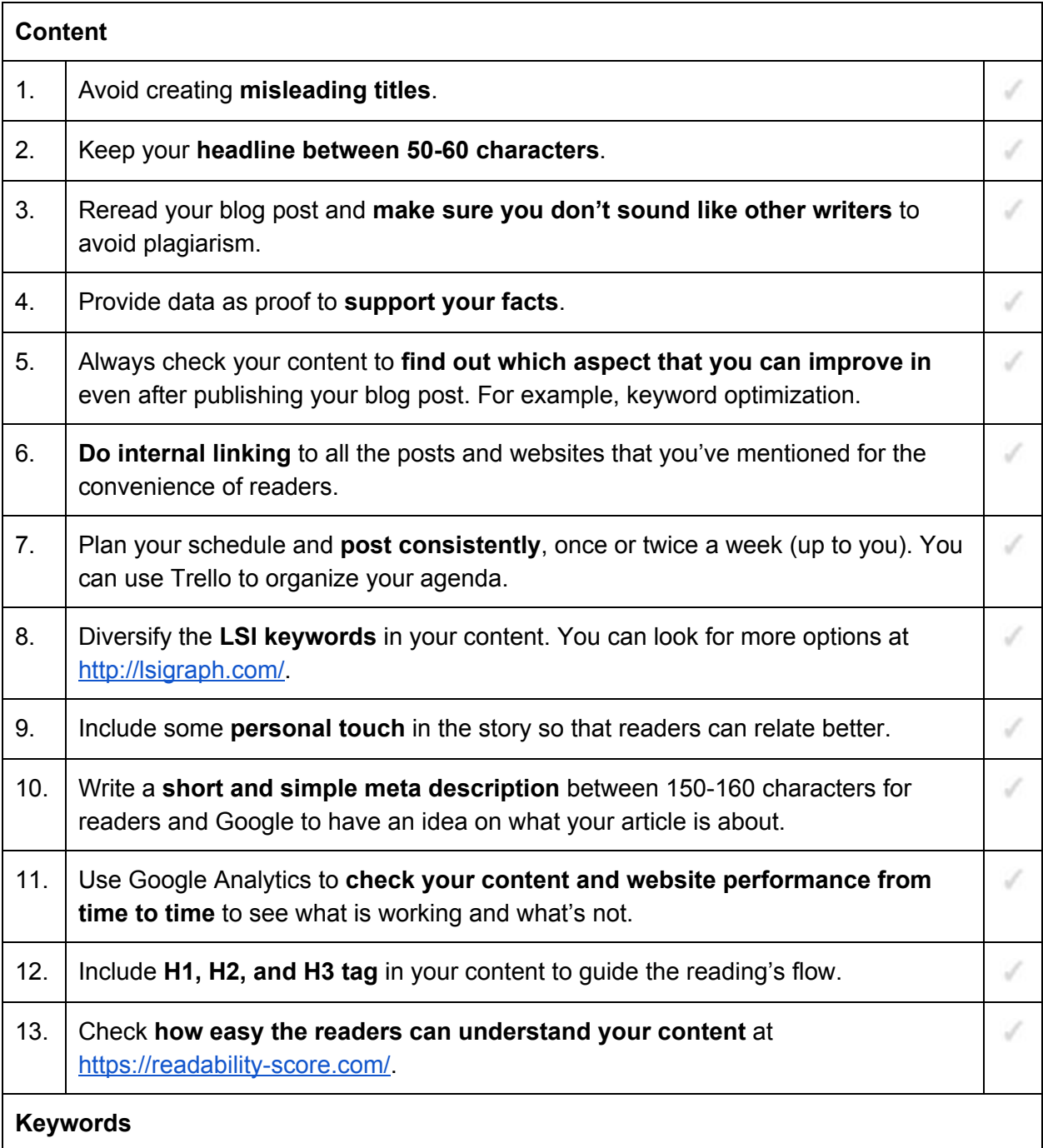

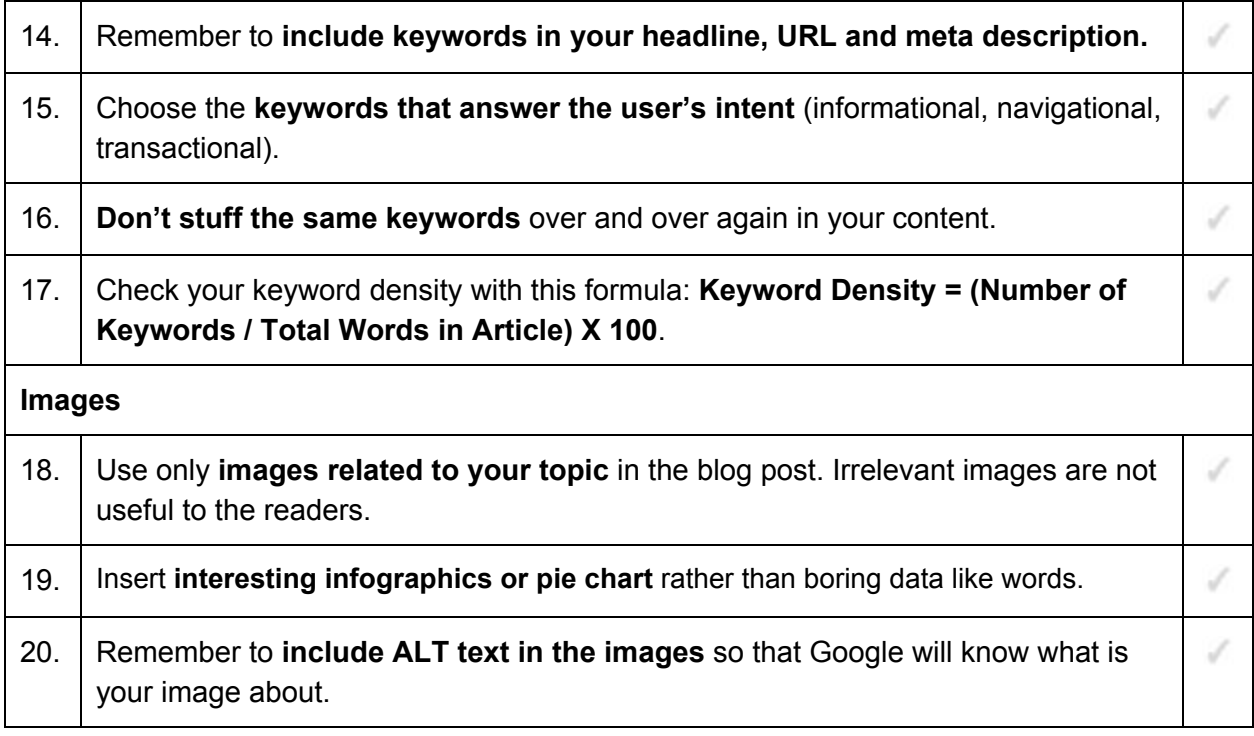

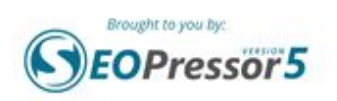